**AutoCAD Activation Code [Latest-2022]**

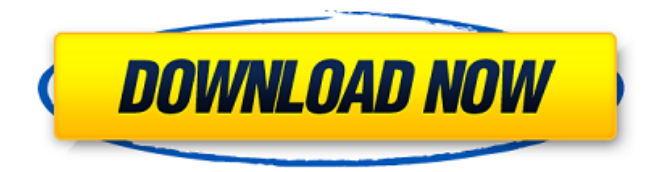

### **AutoCAD Crack + Activation [Win/Mac]**

Designers use AutoCAD to create 2D and 3D drawings. It is the world's most popular desktop CAD software. Companies with more than 200 employees use AutoCAD to create plans and drawings to lay out buildings, factories, bridges, and other large-scale structures. Architectural firms and government agencies use AutoCAD to create plans for large-scale projects, and AutoCAD is also used by civil engineers, mechanical engineers, electrical engineers, interior designers, and draftsmen. Engineering students learn to use AutoCAD during their first year in an engineering program. You can view every command and command description, view a keystroke's description, see when a keystroke is launched and its parameters, and view how your drawing's state changes when you press keys. You can execute a command or use a tool without actually being in a command dialog, which means you can design and edit your drawing from anywhere on your screen. AutoCAD creates a custom interface, as well as a printed representation of the interface on your screen, to help you work efficiently. For a list of AutoCAD commands, see Command Reference. AutoCAD is not an independent application; rather, it runs as a component of other Autodesk applications. As long as you are using AutoCAD, you are also using other Autodesk applications. AutoCAD is an optional add-on to the following Autodesk applications: AutoCAD LT, AutoCAD WS, AutoCAD WS 2013, AutoCAD WS 2016, AutoCAD LT

2019, AutoCAD LT 2020, AutoCAD WS 2017, AutoCAD WS 2020, AutocadLINK, AutoCAD Architecture, AutoCAD LT Architecture, AutoCAD Civil 3D, AutoCAD Electrical, AutoCAD Mechanical, AutoCAD Plant 3D, AutoCAD Plant 3D LT, AutoCAD Structure, AutoCAD Electrical, AutoCAD Mechanical, AutoCAD Electrical, AutoCAD Mechanical, AutoCAD Space, AutoCAD Architecture, AutoCAD Architecture, AutoCAD Civil 3D, AutoCAD Civil 3D LT, AutoCAD Electrical, AutoCAD Mechanical, AutoCAD Electrical, AutoCAD Mechanical, AutoCAD Plant 3D, AutoCAD Plant 3D LT, AutoCAD Electrical, AutoCAD Mechanical, AutoCAD Civil 3D, AutoCAD Civil 3D LT,

# **AutoCAD License Key Full Free Download**

AutoCAD Architecture AutoCAD Architecture is an architecture-based software suite designed for the architectural, engineering, and construction (AEC) market. It is compatible with AutoCAD versions from AutoCAD 2000 to 2016, along with AutoCAD LT. This product is sold as AutoCAD Architecture Builder, and AutoCAD Architecture Ultimate. AutoCAD Architecture 2010 features a fully integrated cloud work management system. It was first released as a cloud-based solution. AutoCAD Architecture Builder was the first in its series to integrate a cloud based work management solution with AutoCAD. It enables collaboration and distribution of AutoCAD drawings, schedules and models. An array of tools are available, including presentations, annotations, comments, updates, layers, models, schedules, editable drawings,

# cross-references and the ability to add collaborative annotations. AutoCAD Architecture 2010 has the ability to

convert DWG files to PDF, DXF, and DXF+ formats, and convert PDFs to DXF. It supports the CATIA V5 CAD (CAx) file format. AutoCAD Civil 3D AutoCAD Civil 3D is a fully featured architectural visualization application with a comprehensive package of design and modeling tools for AutoCAD. It uses the same interface and file format as AutoCAD, and is intended for engineers, architects, surveyors and other design professionals who require a complete suite of 2D and 3D design tools. Civil 3D was first released in 1997. It can be used with: AutoCAD and AutoCAD LT AutoCAD Architecture Builder AutoCAD Civil 3D Architectural Builder The architectural visualizaiton application is supported by the following add-ons: AutoCAD Civil 3D Architectural Builder AutoCAD Civil 3D Project Builder AutoCAD Civil 3D Project Builder for Construction Site Planner AutoCAD Civil 3D Scheduler Autodesk Structural Analysis for Civil 3D Calculation Manager Civil 3D Procalc Fire Dynamics & Flame Spread Module Fire Dynamics & Flame Spread Module for Architectural Builder Civil 3D Builder for Construction Site Planner enables architects and design teams to quickly create and manage projects. It also includes plans for builders, engineers and other construction personnel to easily create construction drawings. For even more applications, see the full list of Civil 3D plugins. The structural analysis add-on, Cal ca3bfb1094

#### **AutoCAD**

Open the program. Click on "New – Open". Select Autocad 2016 Standard Edition and hit the Open button. Wait until the installation is done. Run the program. Click on "Getting Started" and follow the instructions. Now you can use the keygen tool. The keygen tool will make all the necessary to install the software. How to use the keygen tool Create a new file and then click on the "Create New Key" button. Enter the name you want for the new key. Enter the location of the created key in the standard folder where keys are usually saved (usually in the Temp folder). Choose the file format you want for the created key. You can also define the number of iterations you want for the generated key. In this case, the new key will be different every time the program is run. If you want to create a key for the specific file, you have to select "Copy from File". Click on "Validate" and wait until the process is complete. In order to use the keygen tool, you must install the program. How to install the software Run the Autocad 2016 (2012) with the keygen tool. This allows you to use the tool for the first time. How to open the keygen tool Use the AutoCAD 2016 or AutoCAD 2012 with the keygen tool. The keygen tool is accessible on the menu bar and on the "Get New AutoCAD Key" button. If you have not used the keygen tool before, we recommend that you first read the Getting Started tutorial of the software. How to use the game The game is a simple campaign of a day in a cartoonist's life. You have to draw different objects every

day. You can create a group of objects. You can create a video of the drawings. You can share your drawings with others through social media. You can save the drawings in the application's gallery. You can share them on Facebook and other social media. You can export them as a PDF file or a JPG file. You can find a printer to create your art. You can draw as many objects as you want. You can create different drawings. How to play the game

#### **What's New in the?**

Drag & drop creation of custom labels: You don't have to use predefined styles to label your parts and assemblies. For those occasions, the new "Label" command is now available: Simply drag and drop your label, select a position, set the font and size and then create it. PDF Compare: Compare multiple PDFs on one screen to get a first quick idea of changes in all files at once. (video: 8:28 min.) Enhanced Range Select (Shift+Up/Down): Select a range of components, layers or views with the new Shift+Up/Down shortcut. Quickly select a range of layers, views, components or coordinates. Enhanced Dimension Marker (îClick): Replace the mouse with your eyes on the screen. The new dimension marker provides quick placement for all dimensions, such as "left", "right", "above", "below", "horizontal", "vertical". And it's still as easy to create new dimensions and edit existing ones as ever. More options for the "Mark Directed" command: The Mark Directed command can now be used with or without fill. More options can be set with the new "AutoDirected"

variable. This is particularly useful for parts and assemblies, where you want to save a lot of space. (Watch the video to learn more about all these features.) Filter support in the Print Preview: In the print preview, you can now select various filter options for text layers and line styles in an easy way. Just click on the "Page Label" or "Type" button to the right of the preview and select your options. Smart Ruler: The new "Smart Ruler" is an easy way to get a physical scale (red line) that automatically adjusts as the drawing is resized. Revisit Drawing Layers: Now you can easily add or remove a specific layer and all layers below it. Just drag the layer to or off the layer tab of the Layers panel and you're done. (Video: 1:27 min.) Rename Drawing Components and Layers: To easily change the name of a drawing component or layer, click on the text

## **System Requirements:**

Mac OS 10.8 or later Intel i5 Processor or equivalent 1GB or more of RAM 1GB of free space 800MB of hard drive space 1024x768 or higher resolution Additional Notes: This is a massive mod that is both detailed and huge. In this mod the writers take the game and bring them back to life. With that being said there are a lot of characters, locations and items in this mod that are all completely new. The writers for this mod are TheWanderer, The

# Related links:

[https://molenbeekshopping.be/wp](https://molenbeekshopping.be/wp-content/uploads/2022/07/AutoCAD_Crack___MacWin.pdf)[content/uploads/2022/07/AutoCAD\\_Crack\\_\\_\\_MacWin.pdf](https://molenbeekshopping.be/wp-content/uploads/2022/07/AutoCAD_Crack___MacWin.pdf) <https://xenoviabot.com/autocad-23-1-latest/> <http://trijimitraperkasa.com/?p=4518> <https://homedust.com/autocad-crack-serial-key-for-pc-updated-2022/> <http://goldeneagleauction.com/?p=58837> <https://made4you.london/autocad-crack-free/> <https://kuofficial.com/archives/17209> <https://www.zakiproperti.com/wp-content/uploads/2022/07/chajain.pdf> <https://mediziyashop.com/wp-content/uploads/2022/07/giadche.pdf> <https://pharmacienstat.com/wp-content/uploads/2022/07/quipal-2.pdf> <https://shopuskart.com/wp-content/uploads/2022/07/AutoCAD-72.pdf> <https://www.paylessdvds.com/wp-content/uploads/2022/07/jandeja.pdf> <https://mauiwear.com/autocad-crack-activation-key-for-pc-2022/> <https://osqm.com/autocad-free-2/> <https://efekt-metal.pl/witaj-swiecie/> <https://agladmv.com/wp-content/uploads/2022/07/AutoCAD-14.pdf> <https://www.chimfab.com/autocad-19-1-2022-latest/> <https://wilsonvillecommunitysharing.org/autocad-crack-activator-final-2022/> <https://telegastro.net/wp-content/uploads/2022/07/AutoCAD-26.pdf> <https://aurespectdesoi.be/autocad-20-0-crack-free-for-windows-april-2022/>